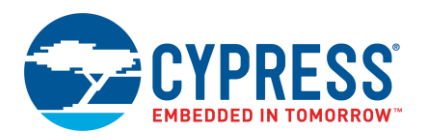

# **Release Notes**

# **CY8CKIT-048 PSoC® Analog Coprocessor Pioneer Kit**

Release Date: May 26, 2017

Thank you for your interest in the CY8CKIT-048 PSoC® Analog Coprocessor Pioneer Kit. This document lists kit contents, installation requirements, kit documentation, limitations and known issues.

## **Kit Contents**

The CY8CKIT-048 PSoC Analog Coprocessor Pioneer Kit includes the following:

- PSoC Analog Coprocessor Pioneer board
- USB Standard-A to Mini-B cable
- Four jumper wires (4 inches each)
- Five connectors (one  $10\times1$ , two  $8\times1$ , one  $6\times1$ , and one  $4\times1$ )
- One metal disk
- **Quick Start Guide**

## **Software and Tools**

The code examples shipped with this kit require PSoC Creator™ 3.3 Component Pack 3 (CP3) or later. This is available with the kit installer or on the PSoC Creator webpage [\(www.cypress.com/psoccreator\)](http://www.cypress.com/psoccreator).

PSoC Programmer 3.24.2 or later and KitProg2 v1.01 or later are required to program the PSoC Analog Coprocessor device on the PSoC Analog Coprocessor Pioneer Kit. PSoC Creator installation or the kit installation automatically installs PSoC Programmer and KitProg2 drivers.

## **Code Examples and Kit Collateral**

The CY8CKIT-048 PSoC Analog Coprocessor Pioneer Kit webpage [\(www.cypress.com/CY8CKIT-048\)](http://www.cypress.com/CY8CKIT-048) includes the kit installation packages, DVD image (ISO), and setup files (EXE) to install the code examples, documents, and hardware files of this kit.

#### **Installation**

Installation instructions are provided in the CY8CKIT-048 PSoC Analog Coprocessor Pioneer Kit User Guide, which is available at [www.cypress.com/CY8CKIT-048.](http://www.cypress.com/CY8CKIT-048)

#### **Kit Revision**

This is Rev. \*\* version of the CY8CKIT-048 PSoC Analog Coprocessor Pioneer Kit. The code examples shipped with the kit are developed using PSoC Creator 3.3 CP3.

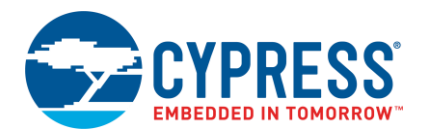

# **Limitations and Known Issues**

The following are limitations and known issues in this revision of the PSoC Analog Coprocessor Pioneer Kit.

- **Issue:** If the user accidentally shorts the USB supply (VBUS) with ground, for some USB ports you may see a "Power Surge on Hub Port" message on the PC. **Workaround:** Not available
- **Issue:** The kit does not have the feature to independently monitor power consumption (analog/digital) of the PSoC Analog Coprocessor from PSoC Programmer. **Workaround:** This feature will be added in the next revision of the kit. Refer to the **Power System** section in the Kit Guide to measure the PSoC Analog Coprocessor current consumption.
- **Issue:** The kit does not have the feature of programmatic power supply control from PSoC Programmer; that is, if the position of the VDD selection jumper (J9) is at the VARIABLE voltage setting (2–4 shorted), the power supply to the PSoC Analog Coprocessor cannot be varied from PSoC Programmer. **Workaround:** Power the kit with a fixed supply of 1.8 V/3.3 V/5 V using the VDD selection jumper (J9). Refer to the **Power System** section in the Kit Guide for more details.
- **Issue:** When CY8CKIT-037 is used as a shield on CY8CKIT-048, one of the PSoC Analog Coprocessor GPIOs (P2[6]) may get damaged by the power pin present on the shield header of CY8CKIT-037.

**Workaround:** CY8CKIT-037 should not be used as a shield on the CY8CKIT-048 Kit.

- **Issue:** The onboard RGB LED requires a supply voltage of 3.3 V or greater to function correctly. Using the kit at any voltage lower than 3.2 V will affect the RGB LED operation. **Workaround:** Not available
- **Issue:** The USB-UART communication with the terminal software fails occasionally. The UART data sent from the PSoC Analog Coprocessor is not received in the terminal program due to a glitch in the KitProg2 firmware. This issue is specific to the KitProg2 v1.01 firmware and will be resolved in future updates to the firmware (delivered with the PSoC Programmer release). **Workaround:** After programming the device, do a power cycle of the kit (disconnect the kit from the PC and reconnect it) and then reestablish the communication from the terminal software.

For limitations and known issues with the PSoC Analog Coprocessor silicon, refer to the [PSoC Analog](http://www.cypress.com/products/psoc-analog-coprocessor)  [Coprocessor datasheet.](http://www.cypress.com/products/psoc-analog-coprocessor)

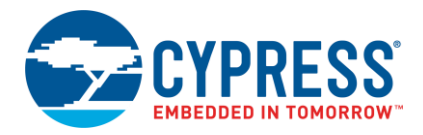

## **Documentation**

The kit documents are located in the Documentation folder in the installation directory. The default location for the kit documents is:

<Install\_Directory>\CY8CKIT-048 PSoC Analog Coprocessor Pioneer Kit\<version> \Documentation

Documents include:

- *CY8CKIT-048\_Kit\_Guide.pdf*
- *CY8CKIT-048\_Quick\_Start\_Guide.pdf*
- *CY8CKIT-048\_Release\_Notes.pdf*
- *KitProg2\_User\_Guide.pdf*

After opening PSoC Creator, on the Start Page, select **Examples and Kits** > **Kits** > **CY8CKIT-048** for links to the kit documentation on the right panel. Expand **CY8CKIT-048** for kit code examples. General PSoC Creator documentation is available in **Help** > **Documentation**.

The default location for PSoC Creator documents is:

<Install\_Directory>\PSoC Creator\<version>\PSoC Creator\documentation

The default location for PSoC Programmer documents is:

<Install\_Directory>\Programmer\Documents

# **Technical Support**

For assistance, go to [www.cypress.com/support](http://www.cypress.com/support) or contact our customer support at +1 (800) 541-4736 Ext. 2 (in the USA), or +1 (408) 943-2600 Ext. 2 (International).

## **Additional Information**

- For more information about PSoC Creator functionality and releases, visit the PSoC Creator webpage: [www.cypress.com/psoccreator](http://www.cypress.com/psoccreator/)
- For more information about PSoC Programmer and supported hardware, visit the PSoC Programmer webpage: [www.cypress.com/psocprogrammer](http://www.cypress.com/psocprogrammer)
- For a list of trainings on PSoC Creator, visit [www.cypress.com/go/creatorstart/creatortraining](http://www.cypress.com/go/creatorstart/creatortraining)

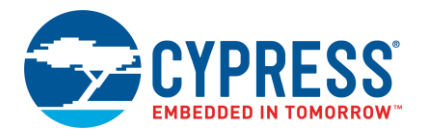

Cypress Semiconductor 198 Champion Court San Jose, CA 95134-1709 [www.cypress.com](http://www.cypress.com/)

© Cypress Semiconductor Corporation, 2016-2017. This document is the property of Cypress Semiconductor Corporation and its subsidiaries, including Spansion LLC ("Cypress"). This document, including any software or firmware included or referenced in this document ("Software"), is owned by Cypress under the intellectual property laws and treaties of the United States and other countries worldwide. Cypress reserves all rights under such laws and treaties and does not, except as specifically stated in this paragraph, grant any license under its patents, copyrights, trademarks, or other intellectual property rights. If the Software is not accompanied by a license agreement and you do not otherwise have a written agreement with Cypress governing the use of the Software, then Cypress hereby grants you a personal, nonexclusive, nontransferable license (without the right to sublicense) (1) under its copyright rights in the Software (a) for Software provided in source code form, to modify and reproduce the Software solely for use with Cypress hardware products, only internally within your organization, and (b) to distribute the Software in binary code form externally to end users (either directly or indirectly through resellers and distributors), solely for use on Cypress hardware product units, and (2) under those claims of Cypress's patents that are infringed by the Software (as provided by Cypress, unmodified) to make, use, distribute, and import the Software solely for use with Cypress hardware products. Any other use, reproduction, modification, translation, or compilation of the Software is prohibited.

TO THE EXTENT PERMITTED BY APPLICABLE LAW, CYPRESS MAKES NO WARRANTY OF ANY KIND, EXPRESS OR IMPLIED, WITH REGARD TO THIS DOCUMENT OR ANY SOFTWARE OR ACCOMPANYING HARDWARE, INCLUDING, BUT NOT LIMITED TO, THE IMPLIED WARRANTIES OF MERCHANTABILITY AND FITNESS FOR A PARTICULAR PURPOSE. To the extent permitted by applicable law, Cypress reserves the right to make changes to this document without further notice. Cypress does not assume any liability arising out of the application or use of any product or circuit described in this document. Any information provided in this document, including any sample design information or programming code, is provided only for reference purposes. It is the responsibility of the user of this document to properly design, program, and test the functionality and safety of any application made of this information and any resulting product. Cypress products are not designed, intended, or authorized for use as critical components in systems designed or intended for the operation of weapons, weapons systems, nuclear installations, life-support devices or systems, other medical devices or systems (including resuscitation equipment and surgical implants), pollution control or hazardous substances management, or other uses where the failure of the device or system could cause personal injury, death, or property damage ("Unintended Uses"). A critical component is any component of a device or system whose failure to perform can be reasonably expected to cause the failure of the device or system, or to affect its safety or effectiveness. Cypress is not liable, in whole or in part, and you shall and hereby do release Cypress from any claim, damage, or other liability arising from or related to all Unintended Uses of Cypress products. You shall indemnify and hold Cypress harmless from and against all claims, costs, damages, and other liabilities, including claims for personal injury or death, arising from or related to any Unintended Uses of Cypress products.

Cypress, the Cypress logo, Spansion, the Spansion logo, and combinations thereof, WICED, PSoC, CapSense, EZ-USB, F-RAM, and Traveo are trademarks or registered trademarks of Cypress in the United States and other countries. For a more complete list of Cypress trademarks, visit cypress.com. Other names and brands may be claimed as property of their respective owners.